## Google Drive

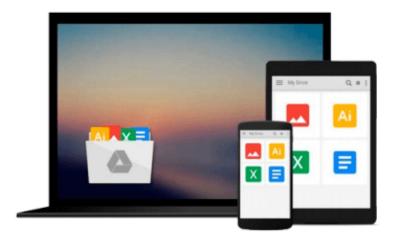

# **Beginning C++**

Ivor Horton

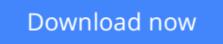

Click here if your download doesn"t start automatically

## Beginning C++

Ivor Horton

### Beginning C++ Ivor Horton

*Beginning* C++ is a tutorial for beginners in C++ and discusses a subset of C++ that is suitable for beginners. The language syntax corresponds to the C++14 standard. This book is environment neutral and does not presume any specific operating system or program development system. There is no assumption of prior programming knowledge.

All language concepts that are explained in the book are illustrated with working program examples. Most chapters include exercises for you to test your knowledge. Code downloads are provided for examples from the text and solutions to the exercises and there is an additional download for a more substantial project for you to try when you have finished the book.

This book introduces the elements of the C++ standard library that provide essential support for the language syntax that is discussed. While the Standard Template Library (STL) is not discussed to a significant extent, a few elements from the STL that are important to the notion of modern C++ are introduced and applied.

Beginning C++ is based on and supersedes Ivor Horton's previous book, Beginning ANSI C++.

### What you'll learn

- How to work with fundamental C++ data types and do calculations
- How to build logic into a program using loops, choices, decisions and more
- How to work with arrays, vectors, and strings
- How to use raw pointers and smart pointers
- How to program with functions and deal with program files and pre-processing directives
- How to define your own data types using classes and class operations
- · How to implement operator overloading for your own data types
- How to apply class inheritance and use virtual functions to obtain polymorphism and errors/exception handling
- How to signal and handle errors using exceptions
- How to define and use function templates and class templates
- How to do file input and output with C++

### Who this book is for

This book is for industry practitioners and students wanting to learn C++ and use this as a reference guide for their applications.

### **Table of Contents**

Chapter 1: Basic Ideas

Chapter 2: Introducing Fundamental Types of Data

- Chapter 3: Working Fundamental Types
- Chapter 4: Making Decisions
- Chapter 5: Arrays and Loops
- Chapter 6: Pointers and References
- Chapter 7: Working with Strings
- Chapter 8: Defining Functions
- Chapter 9: Lambda Expressions
- Chapter 10: Preprocessor directives
- Chapter 11: Defining your own Data Types
- Chapter 12: Operator Overloading
- Chapter 13: Inheritance
- Chapter 14: Virtual Functions and Polymorphism
- Chapter 15: Runtime Errors and Exceptions
- Chapter 16: Class Templates
- Chapter 17: File Input and Output

**<u>Download</u>** Beginning C++ ...pdf

**Read Online** Beginning C++ ...pdf

#### From reader reviews:

#### Jenni Roberts:

Here thing why that Beginning C++ are different and trusted to be yours. First of all reading a book is good nonetheless it depends in the content than it which is the content is as scrumptious as food or not. Beginning C++ giving you information deeper as different ways, you can find any reserve out there but there is no reserve that similar with Beginning C++. It gives you thrill examining journey, its open up your personal eyes about the thing this happened in the world which is maybe can be happened around you. You can actually bring everywhere like in area, café, or even in your means home by train. When you are having difficulties in bringing the published book maybe the form of Beginning C++ in e-book can be your option.

#### **Glenn Stops:**

The particular book Beginning C++ has a lot details on it. So when you make sure to read this book you can get a lot of benefit. The book was authored by the very famous author. Mcdougal makes some research just before write this book. That book very easy to read you will get the point easily after reading this book.

#### **Chantal Dow:**

The book untitled Beginning C++ contain a lot of information on it. The writer explains your ex idea with easy technique. The language is very clear to see all the people, so do not really worry, you can easy to read this. The book was written by famous author. The author brings you in the new era of literary works. You can read this book because you can please read on your smart phone, or model, so you can read the book with anywhere and anytime. If you want to buy the e-book, you can open their official web-site along with order it. Have a nice study.

#### **Carl Johnson:**

Some people said that they feel weary when they reading a reserve. They are directly felt the item when they get a half portions of the book. You can choose the actual book Beginning C++ to make your current reading is interesting. Your own skill of reading talent is developing when you including reading. Try to choose straightforward book to make you enjoy to read it and mingle the sensation about book and studying especially. It is to be first opinion for you to like to available a book and examine it. Beside that the publication Beginning C++ can to be your new friend when you're feel alone and confuse in what must you're doing of their time.

## **Download and Read Online Beginning C++ Ivor Horton**

## #6XTUMHN2EGA

## **Read Beginning C++ by Ivor Horton for online ebook**

Beginning C++ by Ivor Horton Free PDF d0wnl0ad, audio books, books to read, good books to read, cheap books, good books, online books, books online, book reviews epub, read books online, books to read online, online library, greatbooks to read, PDF best books to read, top books to read Beginning C++ by Ivor Horton books to read online.

### Online Beginning C++ by Ivor Horton ebook PDF download

#### **Beginning C++ by Ivor Horton Doc**

Beginning C++ by Ivor Horton Mobipocket

Beginning C++ by Ivor Horton EPub